## **Ring 0f F1re**

Par Sébastien Dudek (FlUxIuS)

#### **Sommaire**

1) Présentation des rootkits 2) Un peu d'architecture 3) Premiers pas sur le Ring0 4) La communication User<->kernel 5) Le DKOM 6) Références

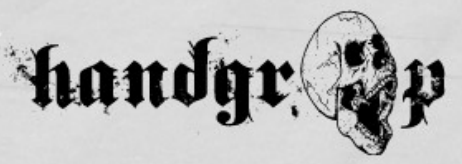

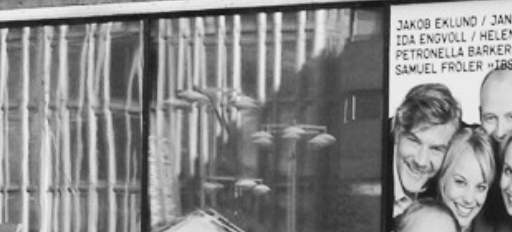

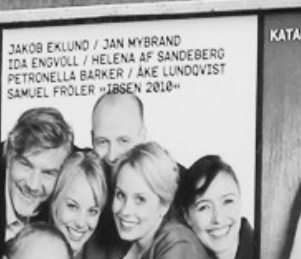

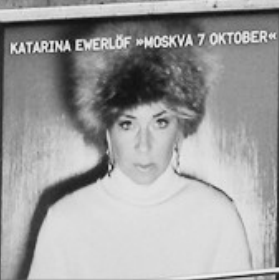

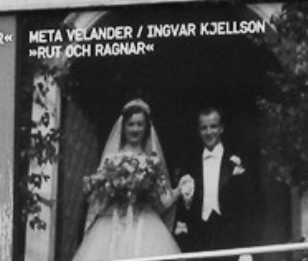

Sept 1

ANJA LUNDQVIST / LENNART JÄHKEL<br>⊪KVINNA KLÄDD I SOLEN«

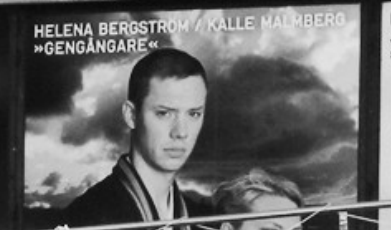

**ILS** 

**OCH SPA** 

# **Les Rootkits : Présentation**

**Kandyr** 

#### Un Rootkits : Virus, Exploit ? O o

Un rootkit peut être un virus un virus<br>
ou un exploit chef !

**Kandyr** 

LS

**SPA** 

4/35 \*Ce n'est ni un virus, ni un exploit

#### Rootkit : Culture générale

- Une technologie (ensemble de programmes et codes) Ä N S L A G S T A V L A
- Reprend le principe des virus (années 80) :
	- Modifications logiques d'un programme
	- Clés des tables systèmes
	- Mémoire

– …

- Objectif : Rendre un code furtif et indétectable
- Ne se reproduit pas != virus

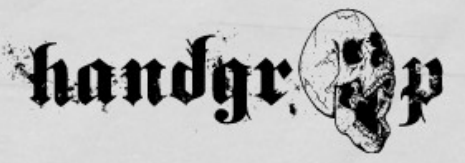

#### Le Rootkit première génération

- Très primitif = Backdoor
- Possibilités : Remplacer des binaires → cacher des fichiers et processus
- Exemple (remplacement de « /bin/ls ») :

#### \$ ls helloword.c angelina.png

Nous avons caché à la vue de l'utilisateur notre fichier « Piraterlaplanet.bin »

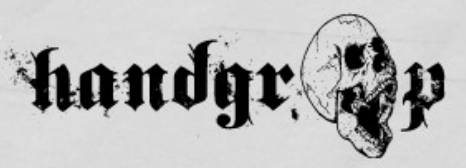

#### Le Rootkit 2G

- Introduction aux Rootkits Kernel
- Utilisation de 2 modes : User + Kernel
- Hooking :
	- IAT (Import Address Table)
	- EAT (Export Address Table)
	- SSDT (System Service Dispatch Table)
	- IDT (Interrupt Descriptor Table)

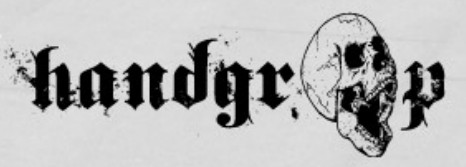

#### Le Rootkit 3G

- Principe : modification des objets dynamiques us de l'OS chargés en mémoire
- DKOM (Direct Object Manipulation) :
	- Exemple : FU Rootkit
- Les objets Kernel : Processus, threads, drivers, etc...
- Montre la faiblesse des systèmes de détections actuels

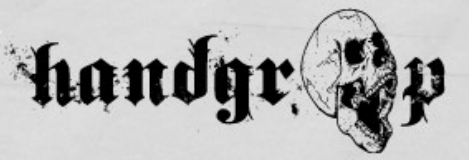

### Le Rootkit « 3G+ » ou Firmware

- **Firmware**
- $\bullet$  Ajout de fonctionnalités  $\rightarrow$  reverse engineering
- Taille du firmware limitée → faire un rootkit adapté à la capacité de stockage.
- Vecteurs :
	- $-$  BIOS  $\rightarrow$  Cible parfaite (Rappel: CIH)
	- PCI
	- PCMCIA
	- $-$  USB  $\rightarrow$  Clés U3
- Plus : Présentation Hack.lu par Guillaume Delugré (Sogeti ESEC)

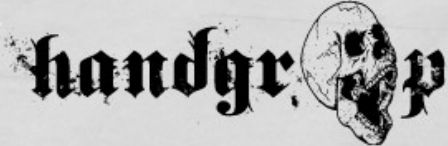

TI S

**ISPA** 

#### Motifs d'un attaquant

- Un attaquant  $\rightarrow$  pénètre un système → avoir des informations
- Détruire un système ou Garder un accès privilégié sur la machine → revenir sur la machine à un autre moment

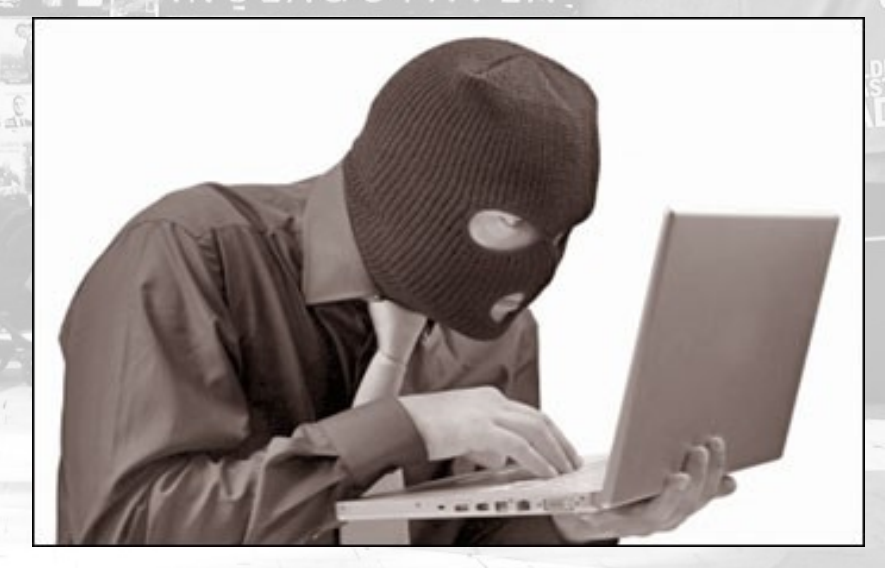

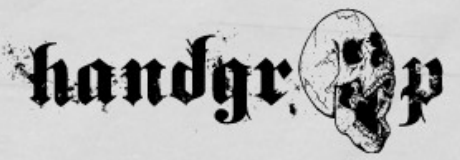

**ULS** 

H SPA

#### Utilisations et légalité

- Utilisés pour attaquer (vue précédemment)
- Mais aussi pour défendre (Ex: LoJack for Laptops)
- Un rootkit en lui même n'est pas illégale
- $\bullet$  Rootkit  $\rightarrow$  concept de modification (Sourcescode, patching, easter eggs, spyware, updater & packages)
- Une modification peut compromettre/violer le copyright → illégale

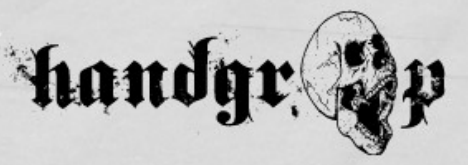

#### Composants attaqués

- Les composants du OS attaqués :
	- Gestion E/S (Log de frappes, activités réseaux)
	- Périphériques & systèmes de fichiers (Cacher des fichiers)
	- Gestion d'objets (Cacher des handles de processus/threads)
	- Moniteur de sécurité (Désactivation des règles de sécurité)
	- Gestion des threads et processus (Cacher processus et threads)
	- Gestion de la configuration (Cacher des entrées du registre)

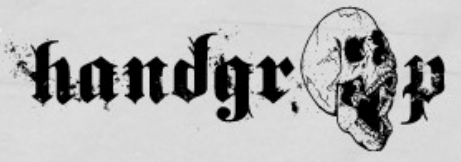

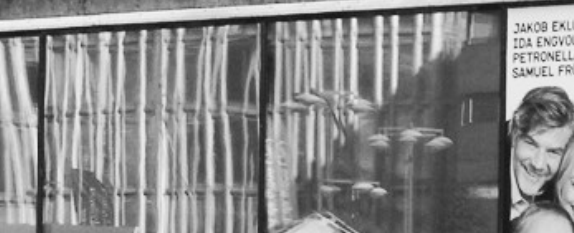

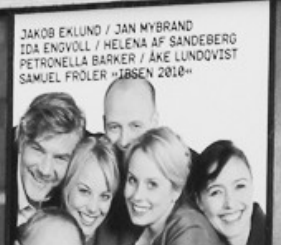

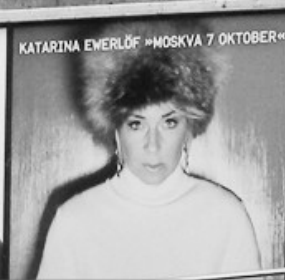

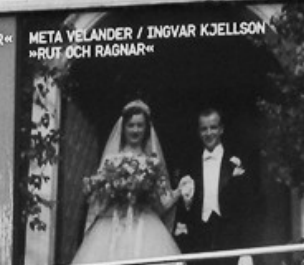

Sept 1

ANJA LUNDQVIST / LENNART JÄHKEL<br>⊪KVINNA KLÄDD I SOLEN«

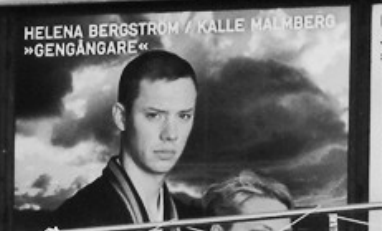

**ILS** 

**OCH SPA** 

# **Un peu d'architecture**

**Handgr.** 

### Intel x86 : Interruptions (1)

- Un système attend toujours quelques chose à faire **ULS** (Exécution de processus, Périphérique E/S, Répondre aux utilisateurs).
- Les évènements → signalés par des interruptions ou traps (Exceptions).
- Trap : Causé par une erreur (Ex: Division par zéro ou accès mémoire invalide).
- Besoin de privilèges ? → Interfacé le kernel grâce aux « system calls ».

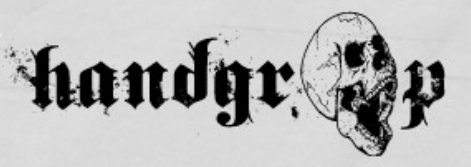

#### Intel x86 : Interruptions (2)

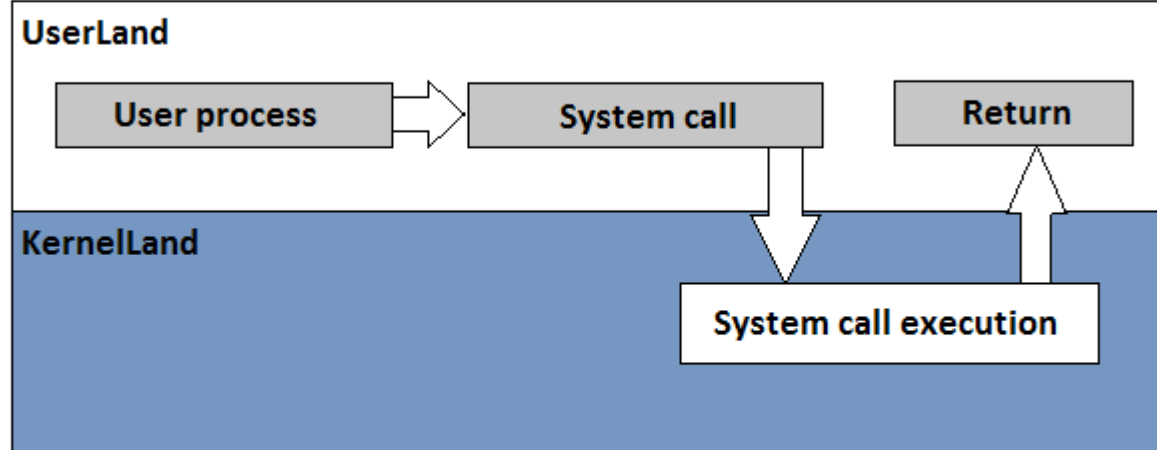

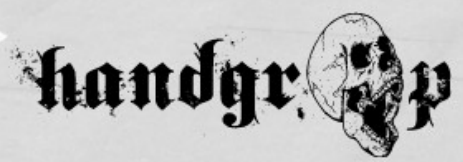

**H SPA** 

#### Intel x86 : Rings (1)Ring 3 **ULS H SPA** Least privileged Ring 2 Ring 1 Ring 0 Kernel Most privileged **Device drivers Device drivers Applications** *Handy*  $\mathbb{Z}$

*Charles School* 

### Intel x86 : Rings (2)

- 4 Rings utilisés pour le contrôle d'accès
- Ring0 → le plus privilégié

17/35

 $\cdot$  Ring3  $\rightarrow$  le moins privilégié

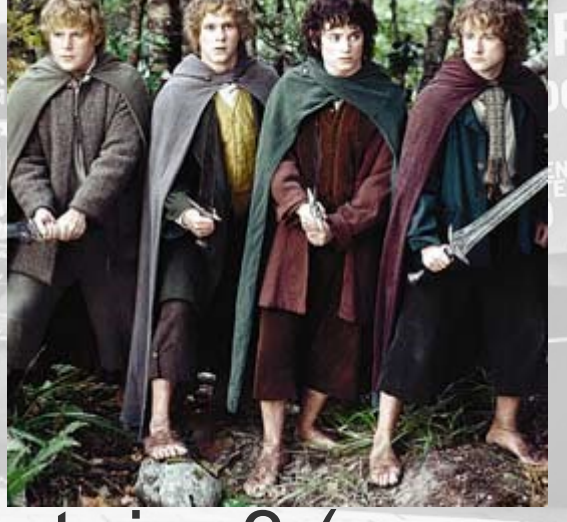

- Windows et Linux utilise le ring0 et ring3 (pas besoin des autres modes)
- $\bullet$  Ring0  $\rightarrow$  accès à la mémoire virtuelle, matériel, etc...
- Ring3  $\rightarrow$  Ring0 = interruption (anormal)<br>17/35

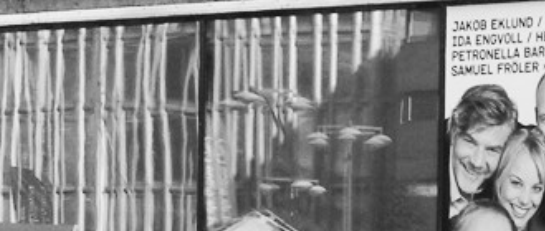

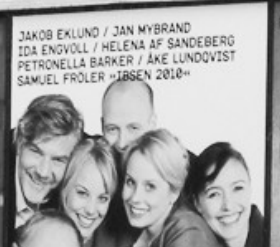

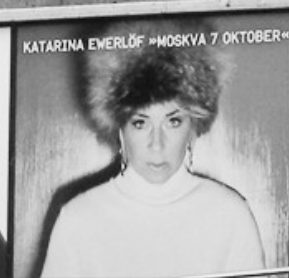

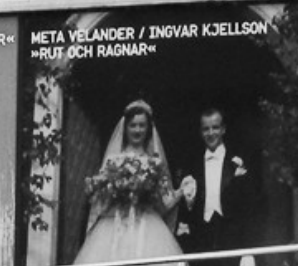

ANJA LUNDQVIST / LENNART JÄHKEL<br>-KVINNA KLÄDD I SOLEN«

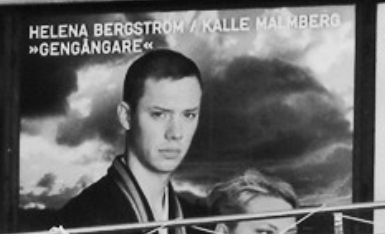

**JLS** 

**OCH SPA** 

# **Emmènes-moi au Ring0**

Sept 1

#### **Handgr.**

#### Histoire de Kernel Driver

- Extension Kernel
- Code tournant en kernel → possibilité de tout modifier
- Un module comporte un point d'entrée et une routine de nettoyage (utile pour les mises à jours de notre rootkit).

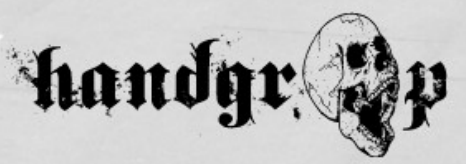

#### Kernel Driver : Exemple Windows

#include "ntddk.h"

VOID CleanUP(IN PDRIVER\_OBJECT pDriverObject);

NTSTATUS DriverEntry(IN PDRIVER\_OBJECT TheDriverObject, IN PUNICODE STRING TheRegistryPath) {

DbgPrint("Hello wolrd"); // Fonction Print vu en debuggage

return STATUS SUCCESS;

VOID CleanUP(IN PDRIVER\_OBJECT pDriverObject) {

DbgPrint(''CleanUp routine called'')

**ISPA** 

}

}

#### Kernel Driver : Exemple Linux

**ULS** 

**H SPA** 

```
#include <linux/init.h>
#include <linux/module.h>
MODULE_LICENSE("HzV");
```
static int hello init(void)

{ printk(KERN\_ALERT "Hello, world\n"); // print présent en /var/log/messages return 0;

static void hello exit(void)

}

{

}

printk(KERN ALERT "'CleanUp routine called\n");

21/35 module init(hello init); module exit(hello exit);

#### Chargement du Kernel Driver : Linux

**TILS** 

**H SPA** 

- Makefile bien configuré
- LAGSTAVLA Exemple de chargement :

#### \$ **make**

22/35

make[1]: Entering directory `/usr/src/linux-2.6.32' CC [M] /home/ldd3/src/misc-modules/hello.o Building modules, stage 2. MODPOST CC /home/ldd3/src/misc-modules/hello.mod.o LD [M] /home/ldd3/src/misc-modules/hello.ko make[1]: Leaving directory `/usr/src/linux-2.6.32' \$ **sudo -s** root# **insmod ./hello.ko** Hello, world root# **rmmod hello** CleanUp routine called root#

#### Windows : chargement simple

- **Utilisation de OSR Driver Loader (gratuit)**
- Démo :

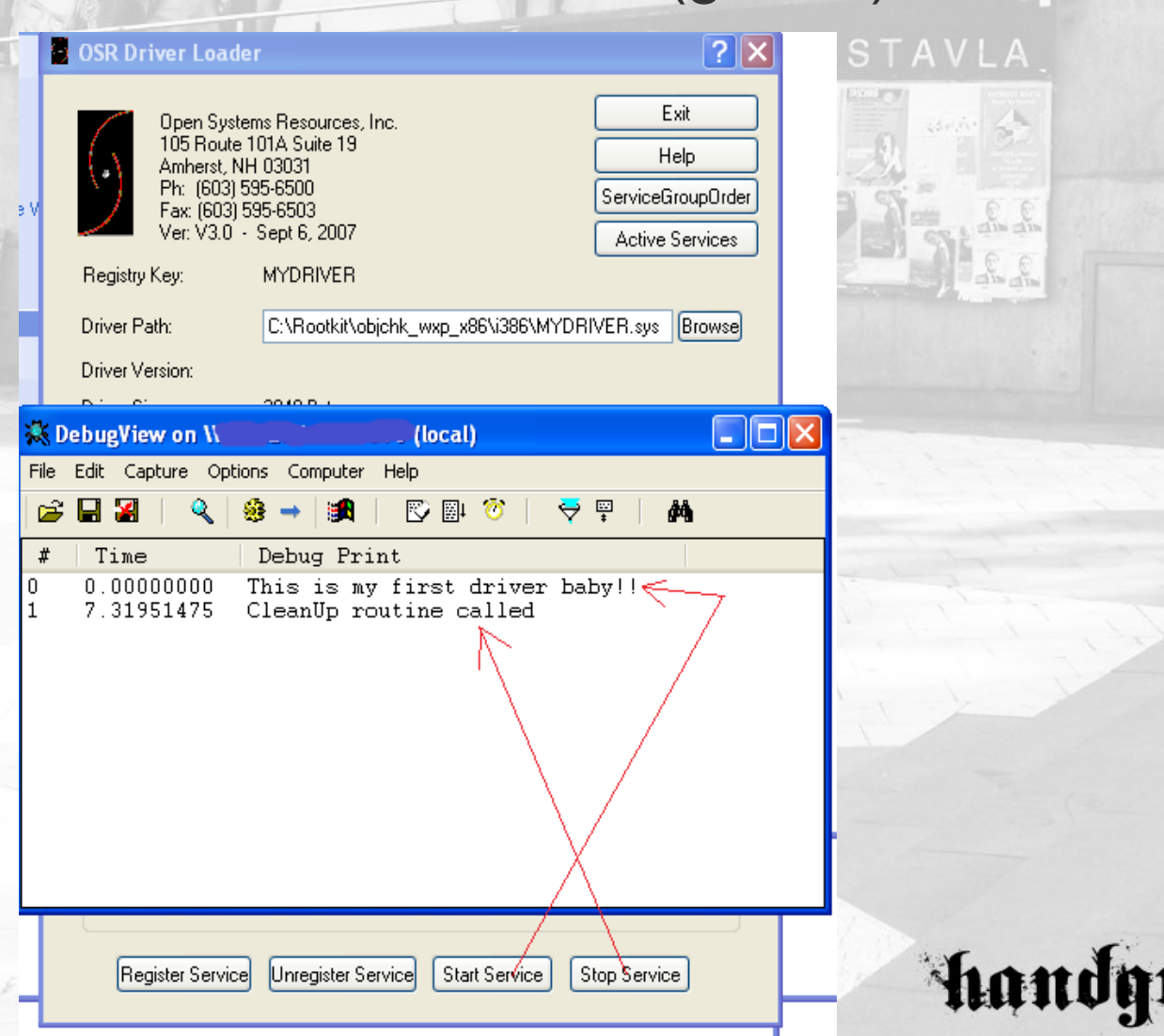

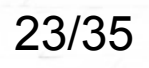

#### Windows : Chargement embarqué

- Utilisation de Service Control Manager (SCM)
	- → Créé les clés de registre
- $\bullet$  SCM  $\rightarrow$  Driver non-pageable  $\rightarrow$  pas de soucis avec le « page out »! (donc accès à l'intégralité  $du$  driver  $\rightarrow$  pas de BSOD)
- Démo avec exemple de code et base de registre.

```
,,,
SC_HANDLE sh = OpenSCManager(NULL, NULL, 
SC<sup>MANAGER ALL</sub> ACCESS);</sup>
```
,,,

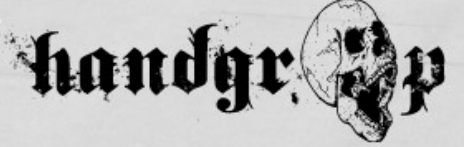

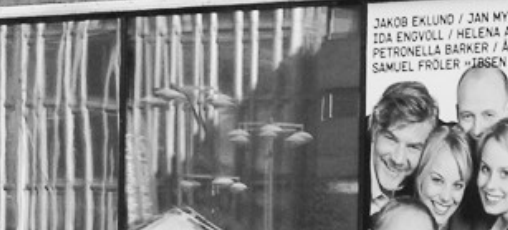

**Handgr** 

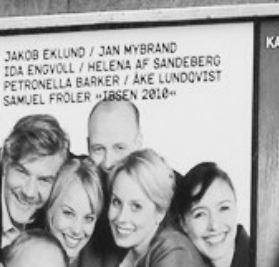

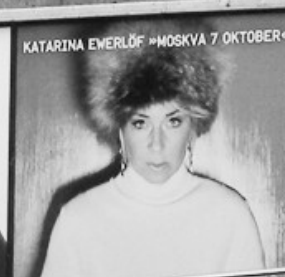

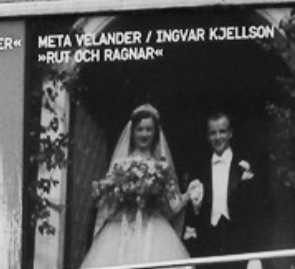

SA

ANJA LUNDQVIST / LENNART JÄHKEL<br>«KVINNA KLÄDD I SOLEN«

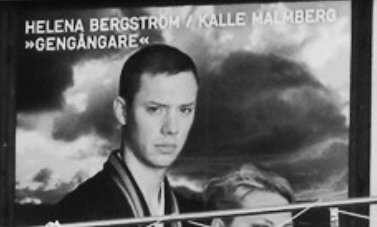

# **Communication entre User et Kernel**

**OCH SPA** 

#### I/O Request Packets

- Rootkit actuellement : UserLand + KernelLand
- Communication la plus utilisé : IOCTL sur **Windows**
- On a besoin de I/O Request Packets (IRPs)
- $\bullet$  IRP = Buffer de donnée  $\rightarrow$  un utilisateur peu traiter un fichier (lire et écrire)

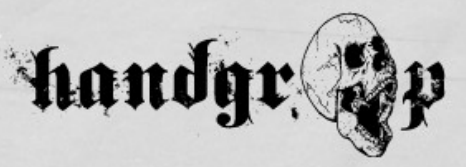

#### Structure de DRIVER\_OBJECT

n:RupBreakWithStatusInstruction:<br>00507L-L 80527bdc cc int 3 d> dt nt:\_DRIVER\_OBJECT nt!RtlpBreakWithStatusInstruction: 80527bdc cc int 3 kd> dt nt!\_DRIVER\_OBJECT

,, +0x00c DriverStart : Ptr32 Void +0x010 DriverSize : Uint4B +0x014 DriverSection : Ptr32 Void +0x018 DriverExtension : Ptr32 URIVER\_EATENSIUN<br>US-04 R : N +0x01c DriverName : \_UNICODE\_STRING ,, +0x00c DriverStart : Ptr32 Void +0x010 DriverSize : Uint4B +0x014 DriverSection : Ptr32 Void +0x018 DriverExtension : Ptr32 \_DRIVER\_EXTENSION +0x01c DriverName : \_UNICODE\_STRING

,, +0x034 DriverUnload : Ptr32 void  **+0x038 MajorFunction : [28] Ptr32 long** +0x034 DriverUnload : Ptr32 void  **+0x038 MajorFunction : [28] Ptr32 long**

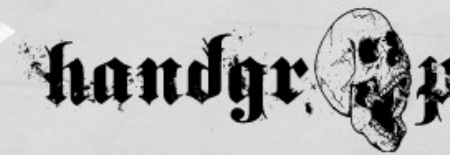

TILS

**H SPA** 

,,

#### Les Major Functions

- Traitent les IRPs
- Ont différentes valeurs :
	- IRP\_MJ\_CLEANUP
	- IRP\_MJ\_CLOSE
	- IRP\_MJ\_CREATE
	- IRP\_MJ\_READ
	- … (voir MSDN)
- Si on gère CREATE, READ et CLOSE par exemple  $\rightarrow$  en userLand on devra faire CreateFile(), ReadFile() et CloseHandle()

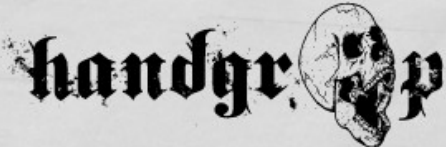

H SPA

#### User + Kernel mode (1)

**SED ANSLAGSTAVLA** 

 $\mathcal{L} = \mathcal{L}$ 

Pour communiquer nous devront ouvrir un file handle.

**LUCERS** 

Schéma :

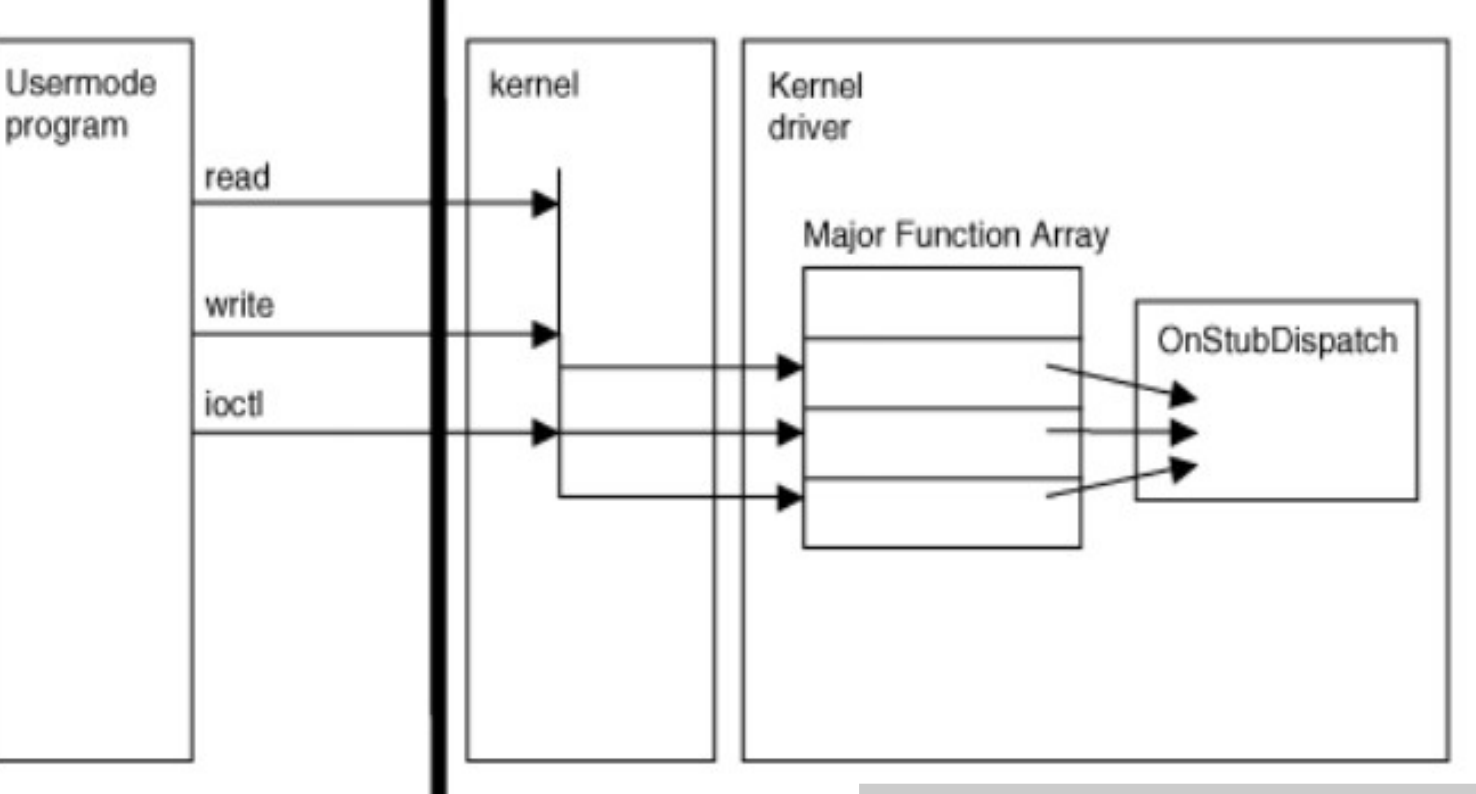

ULS

**H SPA** 

#### User + Kernel mode (2)

#### Démonstration :

#### erland.c - Notepad++  $\Box$ olx **X. DebugView on WFLUXIUS-5CBC457 (local)** Encoding File Edit Capture Options Computer Help a) 下刷る  $\leftrightarrow$   $\Box$ П đó. æМ er.c I E **tt** Time Debug Print  $\prec$ windo  $0.00000000$ Open Function called  $<$ winio  $0.00031876$ Received from the userLand: Hello  $$\leq$ stdli$  $0.00046403$ Close Function called 191.09695435 Open Function called kstrin lз 191.09721375 Received from the userLand: Hello ... 191.09751892 Close Function called **IOCTL** 228.65263367 watchdog!WdUpdateRecovervState: Re... OCTL-ODE ( cl mai E hDev  $\texttt{Nombr}$ C:\Rootkit\user>userland Handle pointer: 000007E8 \*sayhe. Writing. Message from the kernelLand : Hi! From kernelLand. lls the C:\Rootkit\user> emorv

ULS

**H SPA** 

hand

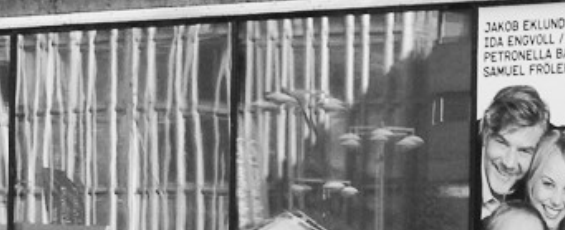

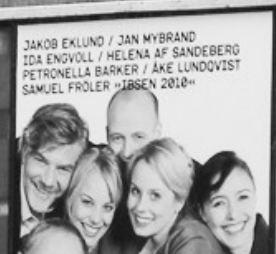

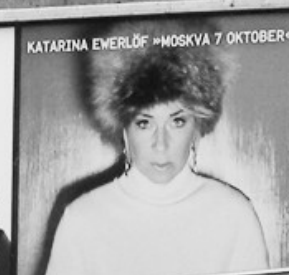

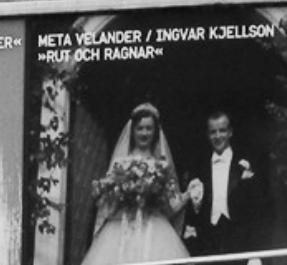

LA

ANJA LUNDQVIST / LENNART JÄHKEL<br>«KVINNA KLÄDD I SOLEN«

HELENA BERGSTR<br>»GENGÅNGARE«

**OCH SPA** 

#### LAGSTAVI **Direct Kernel Object Manipulation**

**Handgr** 

### DKOM : Spécificités

- Type d'attaque difficile à détecter
- Limitée → seul les objets pris en mémoire peuvent être manipulés (Ex: donc pas possible de cacher des fichiers)
- Ce qu'on peut faire :
	- Cacher des processus
	- Cacher des Kernel drivers
	- Cacher des ports
	- Élever le privilège d'un thread, d'un processus
	- Complexifier l'analyse forensic

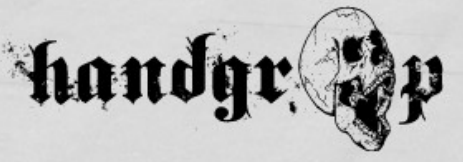

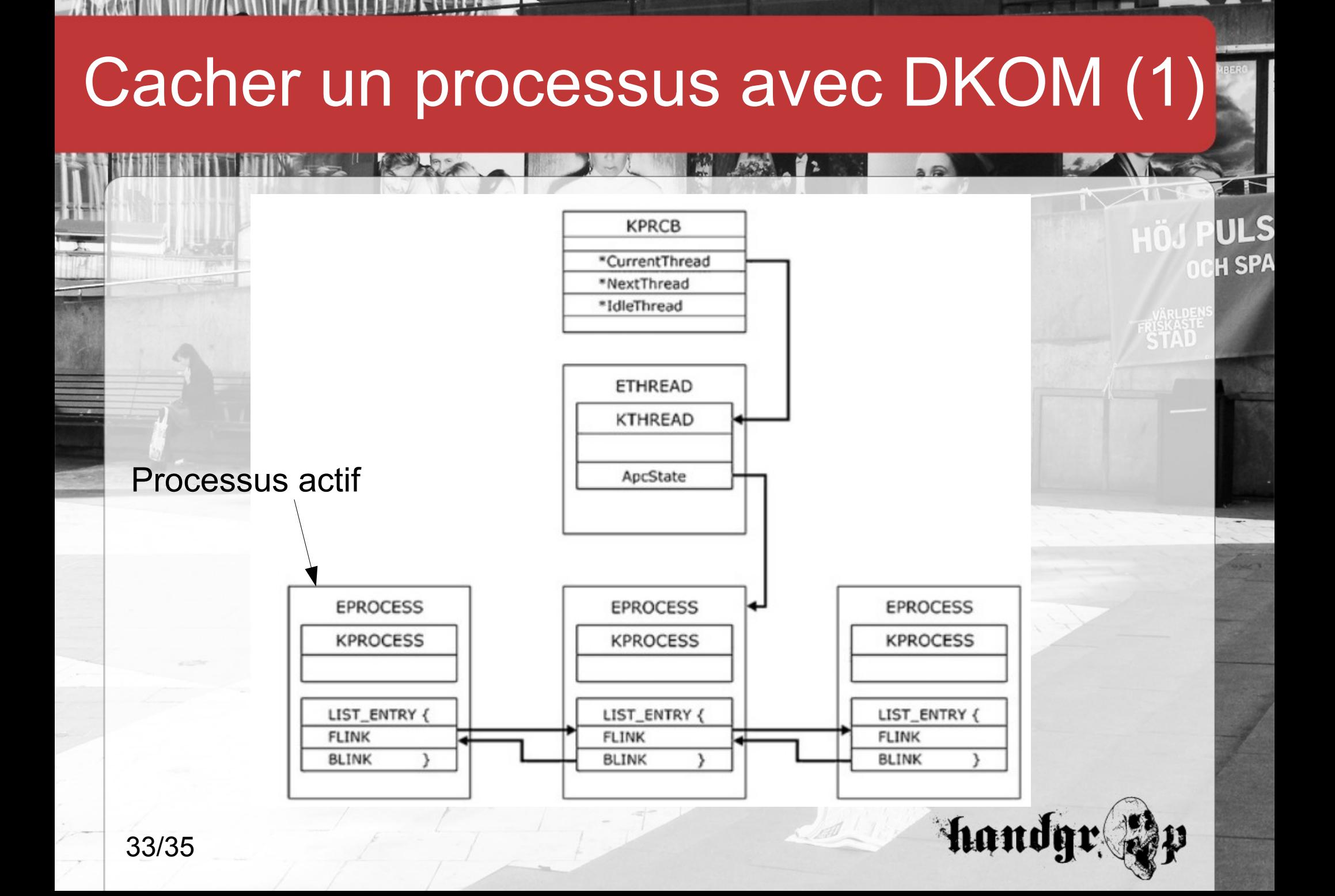

*Charles School H.* 

#### Cacher un processus avec DKOM (2)

- Les phases :
	- Parcourir les structures jusqu'à EPROCESS (en suivant les pointeurs)
	- Trouver le PID qui nous intéresse dans EPROCESS

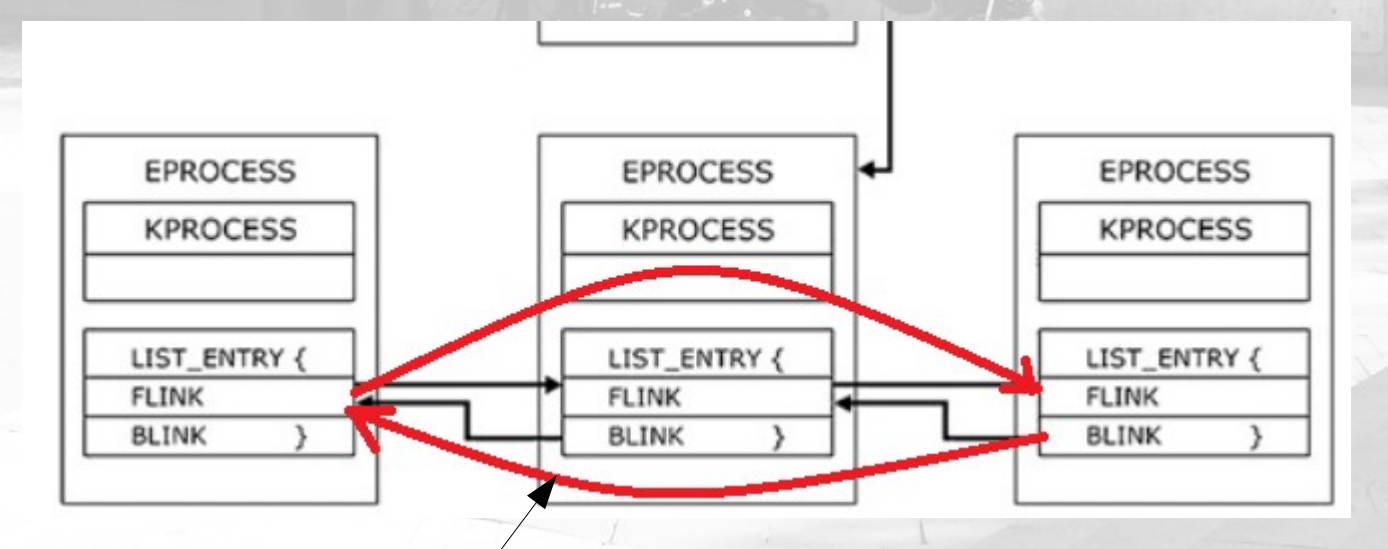

Ce qu'on veut faire disparaitre

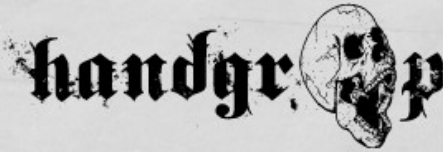

**TILS** 

**H SPA** 

#### Références

- **Rootkits Subverting the windows kernel (Greg Hoglund & James Butler) DEANSLAGSTAVLA**
- « SHADOW WALKER » Raising The Bar For Rootkit Detection (Sherri Sparks & James Butler)
- Eye Digital Security White Paper Remote Windows Kernel Exploitation
- Infond par t0ka7a
- Blog d'Overc0ck
- MSDN
- GoRing0 par Emilien Girault
- 35/35 Blog de Ivanlef0u

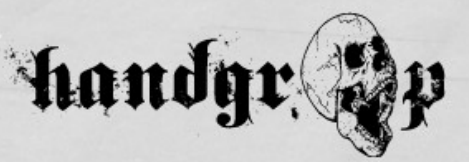

TI S